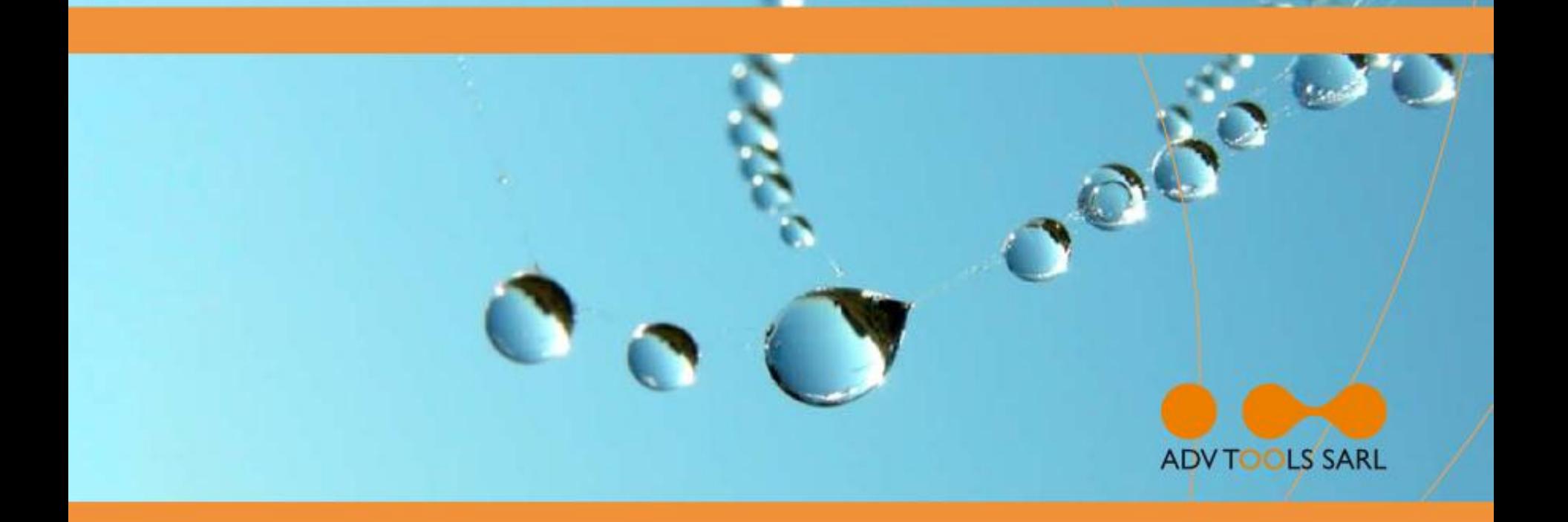

#### Attacking iPhone & iPad **Applications**

Soft-Shake 2011 – October 3

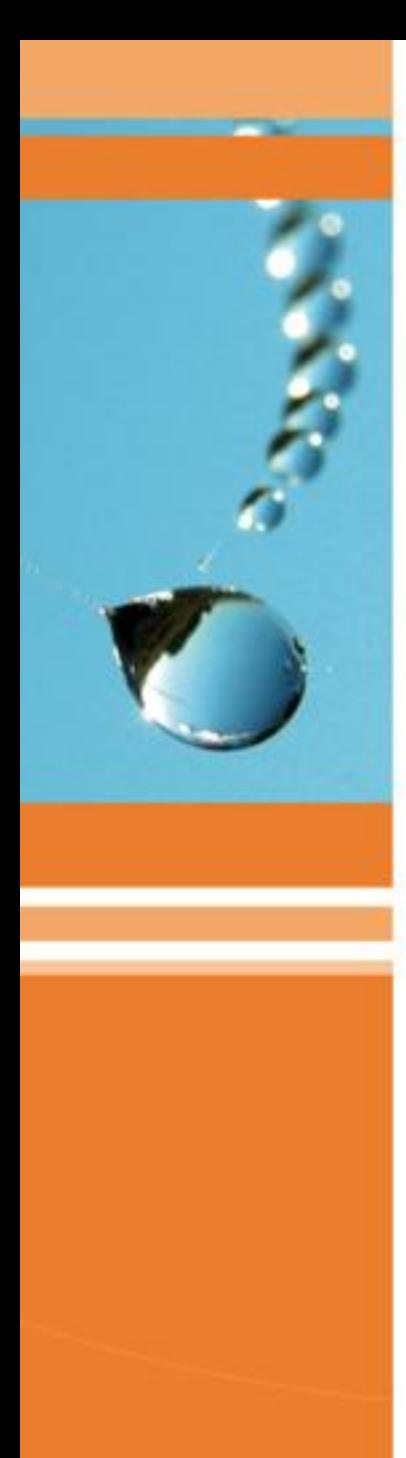

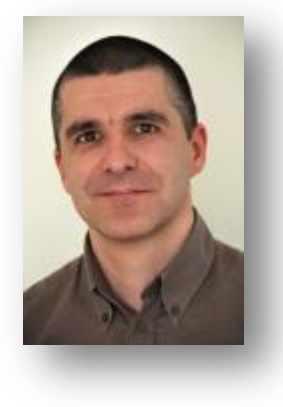

#### Who am I?

• Sebastien Andrivet **≻Director & co-founder of ADVTOOLS** 

## Agenda

- iOS & iOS Applications
- Pentesting iOS Applications
- Demos
- Common vulnerabilities  $\triangleright$  and defense
- Agility and Security
- Conclusion and Q&A

# iPhone / iPad (iOS)

- Very similar to Macintoshes
- Major differences
	- **≻ Based on ARM processors, not on Intel ones**
	- **≻Closed system**
	- More secure than Mac OS X (mandatory code signing…)
	- Many OS X APIs not available (CSSM, Secure Transport…)

## iOS Application Types

- Web Applications HTML + CSS + Javascript Run inside Safari
- Native Applications
	- Written in Objective-C (+ C++).
	- Compiled into CPU code: ARM for actual devices, i386 for iOS Simulator
- MonoTouch, Adobe Flash, …

## Pentesting iOS Applications

• Our methodology ▶ Preparing a device Preparing a workstation Preparing a network Actual Pentesting

## Preparing a device

- Take (buy) a dedicated iPhone or iPad
- Choose to Jailbreak it or not Forbidden by Apple (developer agreement) It is dangerous (disable security features) **≻Be sure to change root and mobile passwords!** 
	- Password = alpine
- Install tools on the device

## Preparing a workstation

• Windows

 $\triangleright$  OK

- Macintosh **≻Better**
- Linux, FreeBSD, …
	- **≻ Good luck!**
	- Possible but you will need a Windows to run some tools (virtual machine…)

### Some tools

- SecureCRT, Putty, WinSCP, Cyberduck
- iPhone Explorer, iPhone Extractor, iPhone Backup Extractor
- plist Editor for Windows
- SQLite Database Browser
- Apple iPhone Configuration Utility
- Apple XCode
- Wireshark, Burp Suite Pro, Webscarab
- IDA Pro

## Our tools

- ADVsock2pipe
	- Remote network captures (Windows)
- ADVinterceptor 2.0 Communications interception
	- **> DNS & Web Servers**
- Released on GitHub
	- https://github.com/ADVTOOLS
- Written in C# (Microsoft .NET 4.0/4.5)
- GPLv3

#### Preparing a network

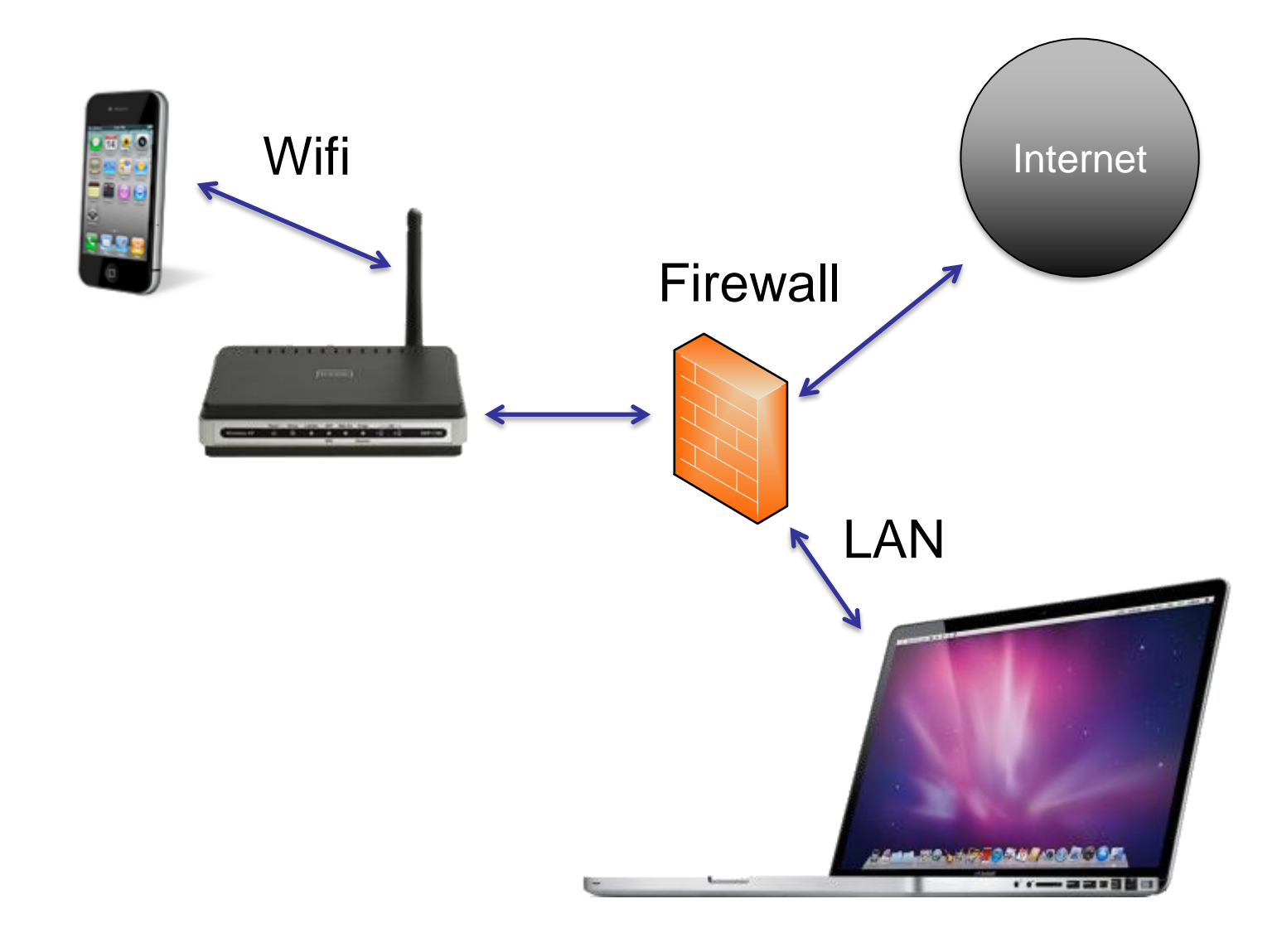

## Pentesting

- **Step A**: Install app. (from iTunes…)
- **Step B**: Reconnaissance (passive)
	- B.1: Capture network
	- **≻B.2: Intercept communications**
	- **≻B.3: Study artifacts**
	- B.4: Decrypt + Reverse engineering
- **Step C**: Attack (active)

C.1: Interception + tampering

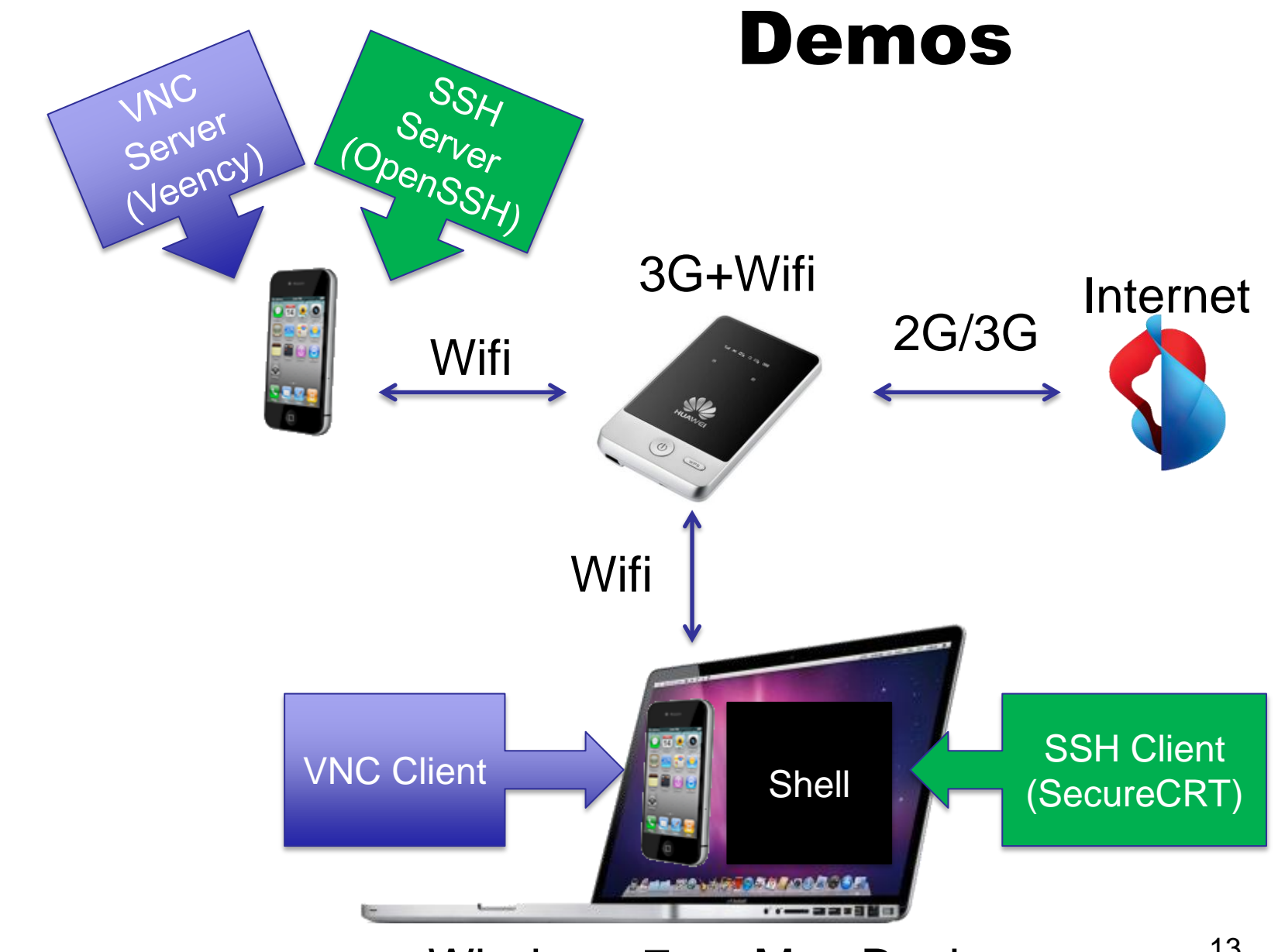

Windows 7 on Mac Book

#### Demos

### Some Common Security Problems

- Unencrypted communications
- Unencrypted storage
- Wrong usage of cryptography or pseudocryptography
- Wrong authentication mechanism
- Vulnerable web services
- Blindly trusting third-party web services
- Not an exhaustive list

## Unencrypted communications

- Do not forget HTTPS
- Buy a certificate
- CFNetwork
- NSStream
	- NSStreamSocketSecurityLevelXxx
- URL Loading System NSURLConnection, NSURLRequest
- By default, failed certificate verification not allowed (i.e. fail safe)

## Unencrypted Storage

- Property Lists, SQLite database, files... are not encrypted
	- $\triangleright$  The iPhone disk is encrypted with AES but decrypted "on-the fly" by the device, don't rely on it
- Some locations
	- ./Documents
	- ./Library/Preferences
	- ./Library/Caches, ./Library/Caches/Snapshots
	- ./Library/Cookies
	- $\triangleright$  ./tmp  $\blacksquare$

#### Protect Files

- Mark file as protected
	- Unreadable while device is locked
- writeToFile (NSData) NSDataWritingFileProtectionComplete
- NSFileManager
	- NSFileProtectionComplete (iOS 4)
- Notification
	- UIApplicationProtectedDataWillBecomeUnavai lable

## Keychain

- Protected by iOS, encrypted in backups
- SecItemAdd, SecItemUpdate…
- kSecAttrAccessible
	- kSecAttrAccessibleWhenUnlocked
	- kSecAttrAccessibleAfterFirstUnlock
	- kSecAttrAccessibleAlways
	- $\triangleright$  Etc.
- Attackable, even with a PIN
	- For the moment, not attackable with strong passwords

### **SQLite**

- Encrypt data manually
- SQLCipher
	- Extension to SQLite
	- AES in CBC mode (can be changed)
	- <http://sqlcipher.net/>

## Cryptography

- Use the right algorithm Prefer SHA1 to MD5 **SHA2** is even better
- CC\_SHA1…
- Better to hash passwords with salt than to encrypt passwords
- Encoding is not encrypting
- CRC, Base-64, ... are not encryption algorithm

### Key

- How and where to store the key?
	- General problem, not specific to mobiles
	- $\triangleright$  Keychain is a possibility
	- Derived from user credentials

#### Certificates

• Certificate, Key, Trust Services API SecKeyEncrypt, SecKeyDecrypt

## Wrong authentication

- Do not rely on a static password to authenticate the application Even in SSL, very easy to intercept
- Do not rely on a static identifier to authenticate the user

DropBox…

• Do not rely on HTTP Agent or similar

## Vulnerable Web Services

- Your mobile application is not the only potential client
- Classical vulnerabilities:
	- **≻SQL injection**
	- XML and XPath attacks
	- $\triangleright$  REST attacks
	- $\triangleright$  Etc.

#### Blindly trusting third-party web services

- Never trust foreign data
	- Validate
	- $\triangleright$  Prefer white lists to black lists

## U.S. Exportation Regulations

- iTunes servers are in U.S.A.
- "Does your app use encryption?"
- If you use encryption, you fall under U.S. Government requirement for a CCATS review and approval
	- Even if you only use Apple APIs
	- Using "HTTPS" is enough
	- Exception: SSL for authentication
	- More simple if you only sell in the U.S. (and Canada)

## Agile & Security

- "Agile hurts secure code development" Adrian Lane, securosis, February 2010
- Main problem: sprint duration too short for meaningful security testing
- Example of solution
	- Microsoft SDL for Agile
	- Reorganize security practices into 3 categories

## ADVTOOLS

- Swiss company founded in 2002 in Geneva
- Specialized in Information Security & Problems Diagnosis
	- Pentesting mobile apps (iOS…)
	- Trainings (secure development of iOS apps, pentesting iOS apps)
	- **≻Forensics**
	- **≻ Security Audits**
	- Pentesting web apps and services

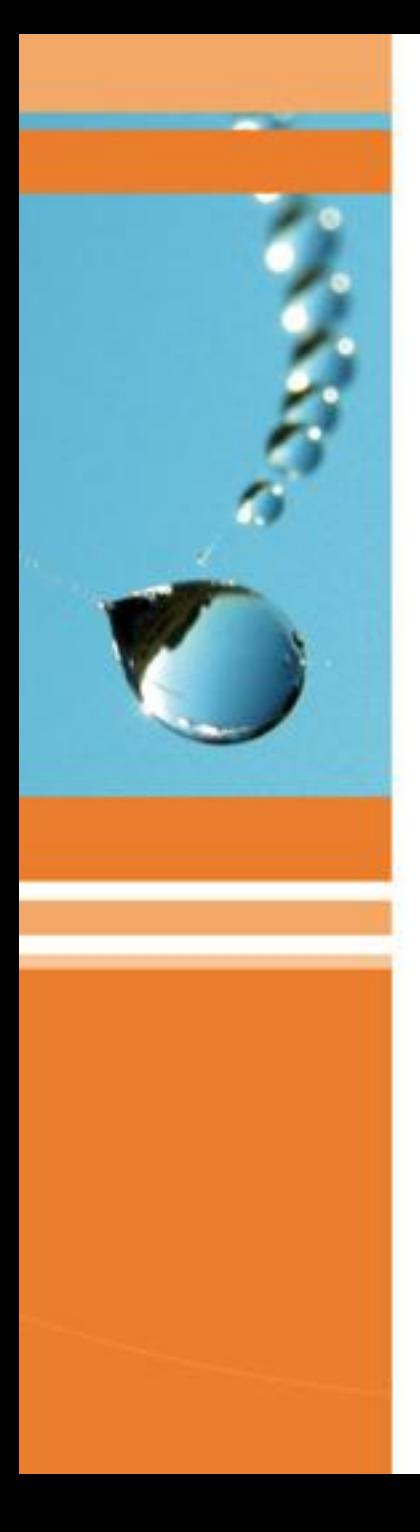

## Thank you

To contact me: **sebastien@advtools.com**

Twitter: **@AndrivetSeb @ADVTOOLS**

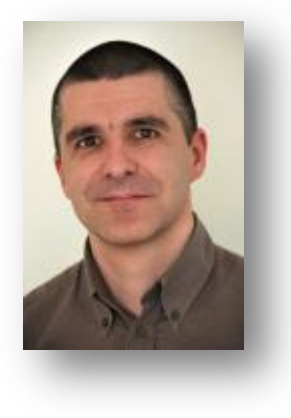

#### www.advtools.com